# How to add a new target to  $\mathsf{L}\mathsf{L}\mathsf{D}$

Peter Smith, Linaro

#### Introduction and assumptions

- What we are covering Today
	- Introduction to the LLD ELF linker and its structure
	- Common porting work for all architectures
	- Some thoughts on adding support for new features not in LLD
- Assumptions of familiarity
	- Object file concepts such as Sections, Symbols and Relocations
	- Static and dynamic libraries
	- SysV style dynamic linking concepts including the PLT and GOT
- About me
	- Currently adding support for ARM to the LLD ELF linker
	- Background in ARM toolchains

#### Linker Design Constraints

- All linkers must:
	- Gather the input objects of a program from the command line and libraries
	- Record any shared library dependencies
	- Layout the sections from the input in a well defined order
	- Create data structures such as the PLT and GOT needed by the program
	- Copy the section contents from the input objects to the output
	- Resolve the relocations between the sections
	- Write the output file
- Optionally:
	- Garbage collect unused sections
	- Merge common data and code
	- Call link-time optimizer

#### Linker design

objects

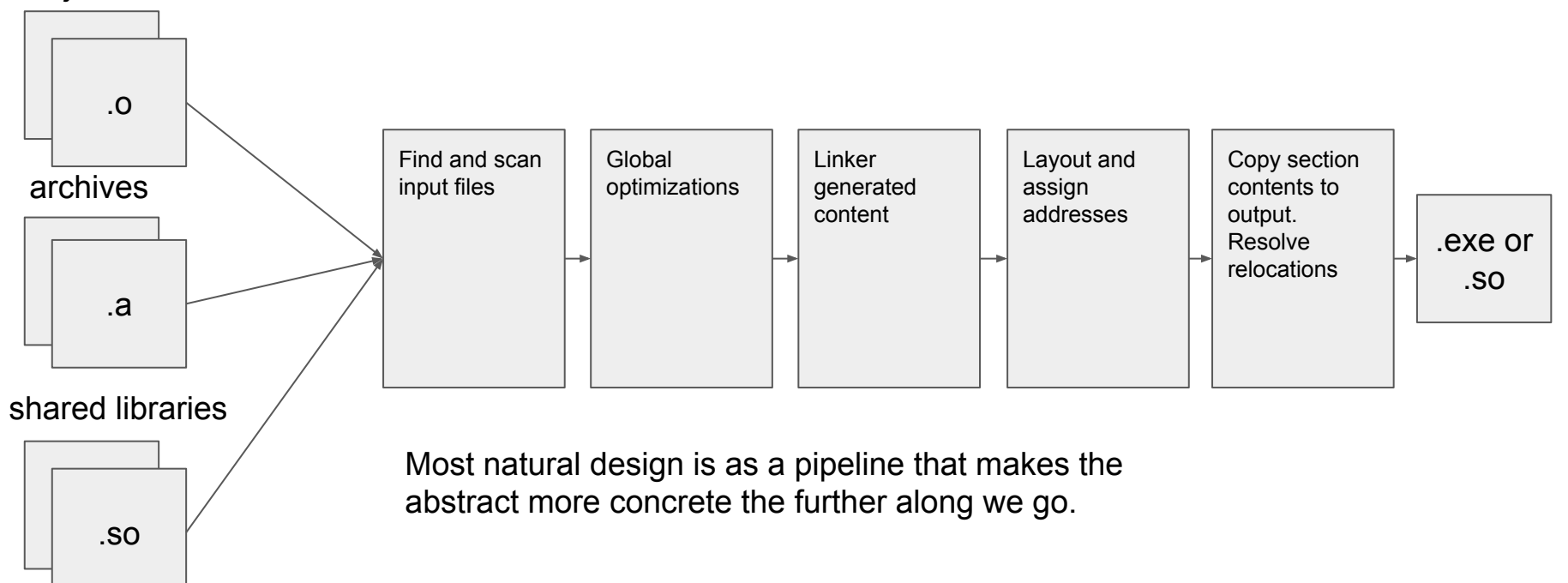

#### LLD Introduction

- Since May 2015, 3 separate linkers in one project
	- ELF, COFF and the Atom based linker (Mach-O)
	- ELF and COFF have a similar design but don't share code
	- Primarily designed to be system linkers
		- ELF Linker a drop in replacement for GNU Id
		- COFF linker a drop in replacement for link.exe
	- Atom based linker is a more abstract set of linker tools
		- Only supports Mach-O output
	- Uses llvm object reading libraries and core data structures
- Key design choices
	- Do not abstract file formats (c.f. BFD)
	- Emphasis on performance at the high-level, do minimal amount as late as possible.
	- Have a similar interface to existing system linkers but simplify where possible

## LLD Key Data Structures

- InputFile : abstraction for input files
	- Subclasses for specific types such as object, archive
	- Own InputSections and SymbolBodies from InputFile
- InputSection : an ELF section to be aggregated
	- Typically read from objects
- Output Section : an ELF section in the output file
	- Typically composed from one or more InputSections
- Symbol and SymbolBody
	- One Symbol per unique global symbol name. A container for SymbolBody
	- SymbolBody records details of the symbol
- TargetInfo
	- Customization point for all architectures

#### LLD Key Data Structure Relationship

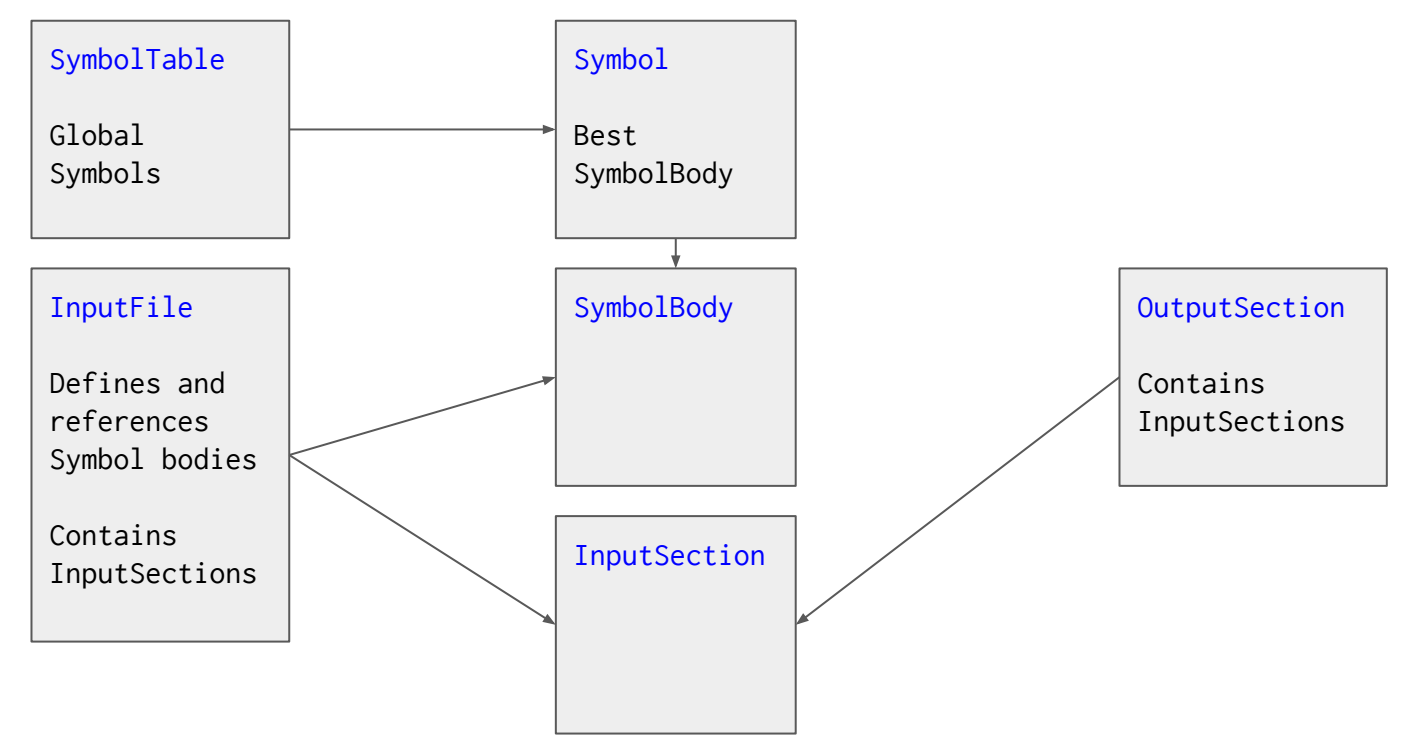

#### LLD ELF Simplified Control Flow

#### Driver.cpp 1. Process command line options 2. Create data structures 3. For each input file a. Create InputFile b. Read symbols into symbol table 4. Optimizations such as GC 5. Create and call writer  $\Box$  Writer.cpp 1. Create OutputSections 2. Create Thunks 3. Create PLT and GOT 4. Relax TLS 5. Assign addresses 6. Perform relocation 7. Write file InputFiles.cpp **Read symbols** LinkerScript.cpp Can override default behaviour **InputFiles Ordering of Sections** DefineSymbols SymbolTable.cpp Add files from archive to resolve undefined symbols

#### Adding a new architecture to LLD

- Consult your ABI
	- Parts of the generic ELF specification that are not implemented in LLD
		- LLD only implements what its Targets need
	- All the features in the target specific ELF supplement are candidates
	- Relocation directives
	- Target specific PLT sequences and TLS relaxations
	- Target specific thunks
- Not all ABI features are created equal
	- The pareto principle applies, choose features to implement wisely
		- Most programs can be linked with only a small number of implemented features
		- A long tail of programs that (ab)use a specific feature
	- Getting hello world to run is a good first step

#### Porting common to all architectures

- Add a subclass to TargetInfo for your machine type
	- Creating an instance of this class in response to handle the machine type
- Add enough relocations to link your initial application
	- Hello world usually only needs a small number
- Identify your common dynamic SysV relocations identified by TargetInfo
	- R 386 COPY, R ARM COPY, R MIPS COPY ...
- Add PLT sequences early
	- Dynamically linking against the C-library uses fewer linker features than the static C-library
- Other TargetInfo subclasses are useful guides

#### Implementing Relocations

- Relocations in ELF are described by:
	- Type : Identification of relocation
	- Place **P** : where the relocation is applied
	- Symbol **S** : the destination of the relocation
	- Addend **A** : constant encoded in the place for REL or in the relocation for RELA
- Type tells the linker what to do with P, S and A
- Relocations in TargetInfo are handled by up to 3 member functions
	- getRelExpr() : Map Type to a RelExpr
		- LLD uses RelExpr to abstract relocation processing across architectures
		- Example:  $R$  PLT  $PC = PLT(S) + A P$
	- getImplicitAddend() : for REL how to extract **A** from **P**. Not needed for RELA.
	- relocateOne() : how to encode result of relocation to **P**

#### Relocation example ARM BL

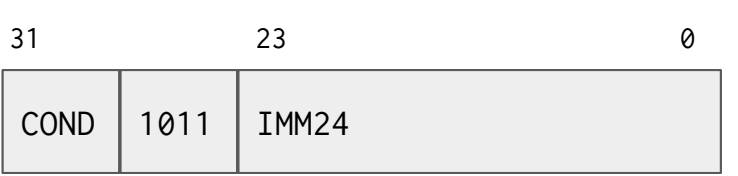

- 1. getImplicitAddend(), extracts A from IMM24
	- a. SignExtend64<26>(read32le(Buf) << 2);
- 2. getRelExpr() returns R\_PLT\_PC for R\_ARM\_CALL
	- a. LLD converts to R PC if no PLT entry needed
- 3. relocateOne() checks overflow and writes back to IMM24
	- a. checkInt<26>(Val, Type);
	- b. write32le(Loc, (read32le(Loc) & ~0x00ffffff) |  $((Val \gg 2) & 0 \times 00$  fffffff));
- Rel relocation with type R\_ARM\_CALL
- Can be indirected via a PLT
- PC-Relative, calculation is **S** + **A P**
- Addend **A** is bottom 24-bits of instruction, with result shifted left by 2 to form signed 26-bit offset
	- For ARM a relocated call always has **A** as -8 to account for PC-bias

### PLT Sequences

- Two member functions must be implemented
	- writePltHeader() : PLT[0] for the lazy binding call to the dynamic loader
	- writePLT() : PLT[N] for standard entries
- Consult your ABI and dynamic loader for the calling conventions required. For example in ARM:
	- PLT[N] must set the **IP** register to the contents of .got.plt(N)
	- PLT[0] can't use normally corruptible **IP** register for address of dynamic loader entry point
	- Convention that PLT[0] stacks and uses **LR** for address of dynamic loader entry point
		- Dynamic loader restores **LR** from stack

#### Thread local storage

- LLD has support for the standard and descriptor based TLS dialect
- Common code to identify and create dynamic relocations
- Identify dynamic relocations in TargetInfo
	- TlsModuleIndexRel (Global Dynamic, and Local Dynamic)
	- TlsOffsetRel (Global Dynamic and Local Dynamic)
	- TlsGotRel (Initial Exec)
	- TlsDescRel (Descriptor dialect)
- **TcbSize** selects between variant 1 and variant 2 (TcbSize  $== 0$ )
- Implement static TLS relocations
- Implement or disable TLS relaxations

#### The non-standard parts

- Many architectures have custom requirements. For example in ARM:
	- There are two states ARM and Thumb that the linker is responsible for interworking
		- Choice of BL or BLX made at link time depending on target state
		- Interworking thunks required for B instructions
		- Interworking thunk to PLT entries needed
	- ARM uses Itanium style exception tables with ordering dependency requirements
	- ARM TLS relocations can't be relaxed
	- Linker responsible for range extension thunks
	- Mapping symbols needed for correct disassembly

#### Non standard parts continued

- Beware of phase order problems
	- Need to wait for information to become available but your phase alters information used by some previous phrase
- Do you really need the full extension right now?
	- Can you implement a simpler subset in a way that is less disruptive to the implementation
- If the new phase could affect performance, but only for your target, make it target specific.
- Don't expect reviewers to be familiar with non-standard extensions
	- Provide links to documentation
	- Reference implementations in other linkers
	- Test cases to show how features are used in practice

## Summary

- The COFF and ELF LLD implementations are intended to be a drop in replacement for link.exe and ld respectively
	- Some architectures closer to achieving this than others
- Porting a new architecture that closely resembles an existing one is straightforward and doesn't take much code
- Expect to take much longer for architectures with many non standard features

#### References

- [LLD homepage](http://lld.llvm.org/index.html)
- **•** [Generic ELF Specification](http://www.sco.com/developers/gabi/latest/contents.html)
- [ELF for the ARM Architecture](http://infocenter.arm.com/help/topic/com.arm.doc.ihi0044f/IHI0044F_aaelf.pdf)
- [ELF handling for Thread Local Storage](https://it.bmc.uu.se/andlov/dev/manual/Ulrich%20Drepper%20-%20TLS%20-%20ELF%20Handling%20For%20Thread-Local%20Storage%20(tls.pdf).pdf)

## The End

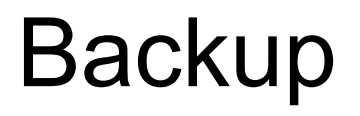

#### ELF Recap

#include <stdio.h>

static int  $x = 10$ ; int y;

int function2(void) { return x + y; }

}

static void function1(void) {

> $rw += 1;$  printf("%d\n", function2());

.dat

 $SHF$ 

rel. Type

.rod

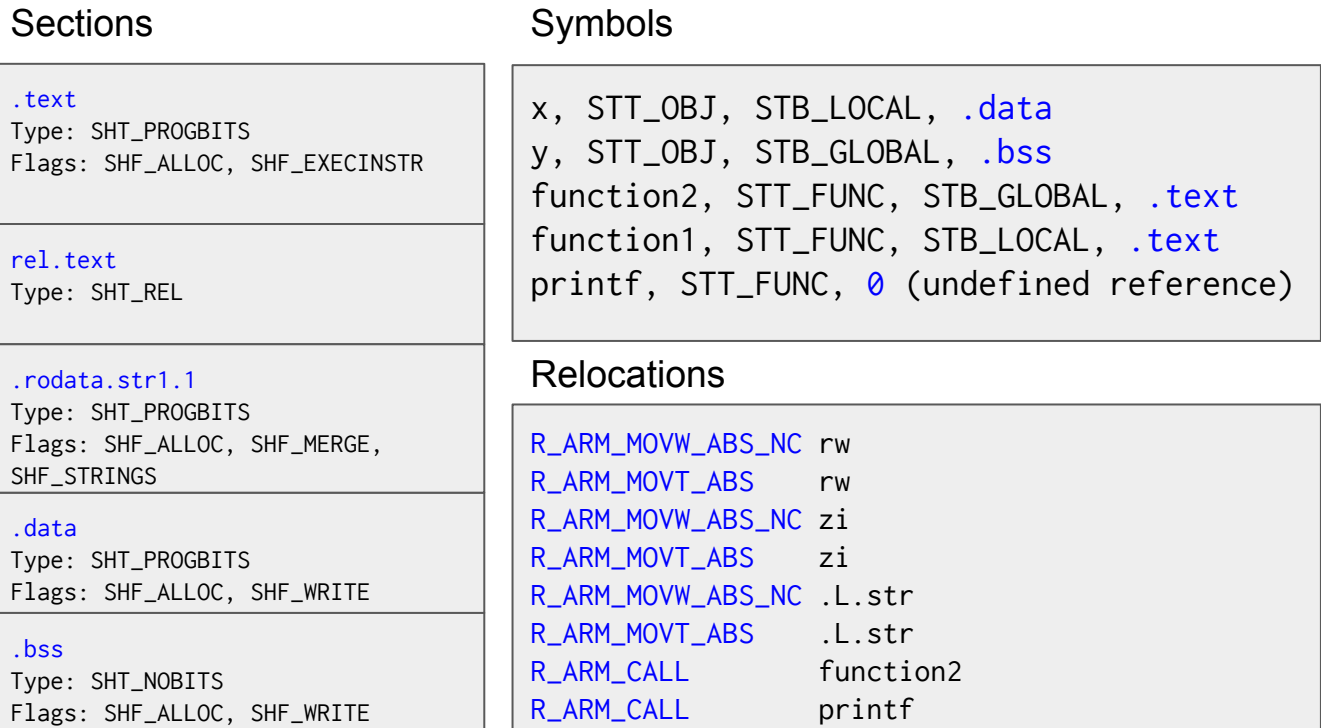

Symbols

#### Introduction to Linking: loading content

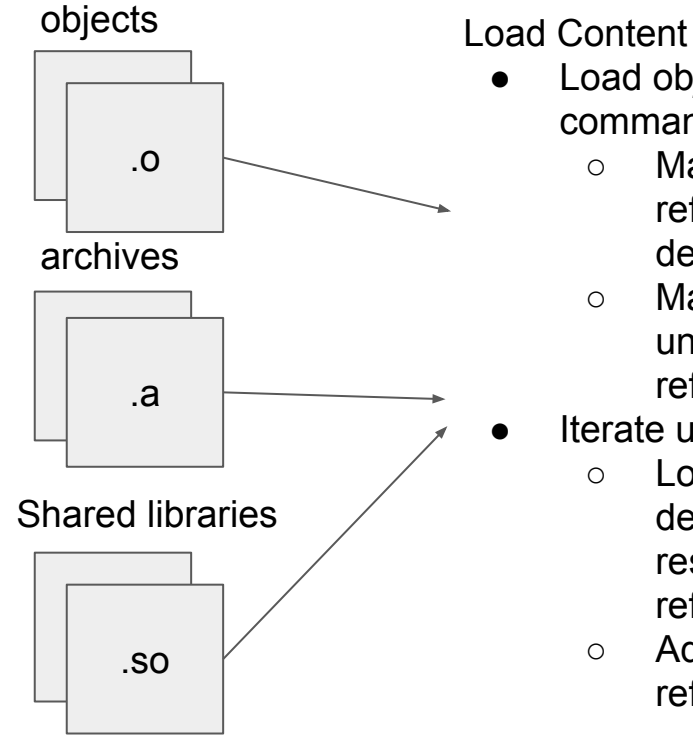

- Load objects on command line
	- Match symbol references with definitions
	- Maintain list of unresolved references
	- Iterate until fixed point
		- Load symbol definitions to resolve
			- references
		- Add unresolved references

Result

- Global symbols defined
- Input objects recorded

○ Sections

- Relocations
- Local Symbols
- **Shared library** dependencies

#### Introduction to linking: Layout and address

SECTIONS { .text : {  $*($  .text) } .data :  $\{ * (data) \}$ .bss : {  $*(.bss)$  } } 0x0000 0xf000

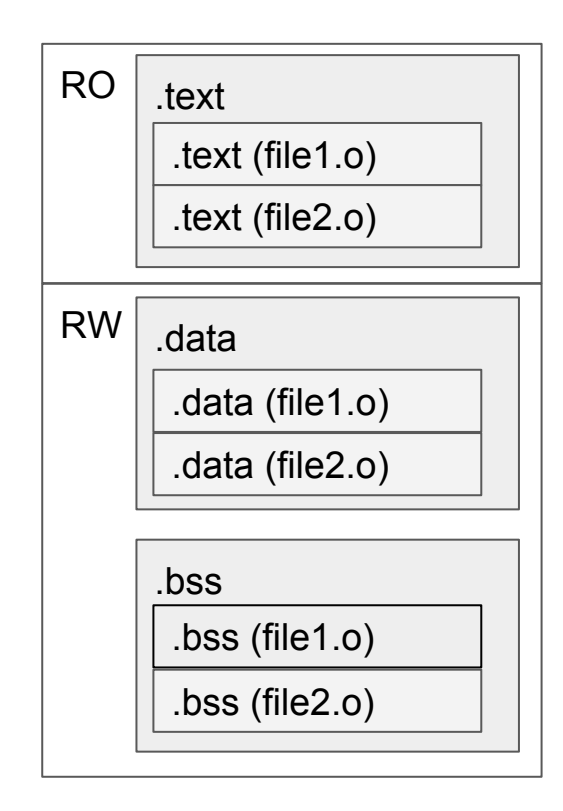

- Sections from objects InputSections are assigned to **OutputSections**
- Can be controlled by script or by defaults
- OutputSections assigned an address
- InputSections assigned offsets within OutputSections
- Similar OutputSections are described by segments

#### Introduction to linking: Relocation

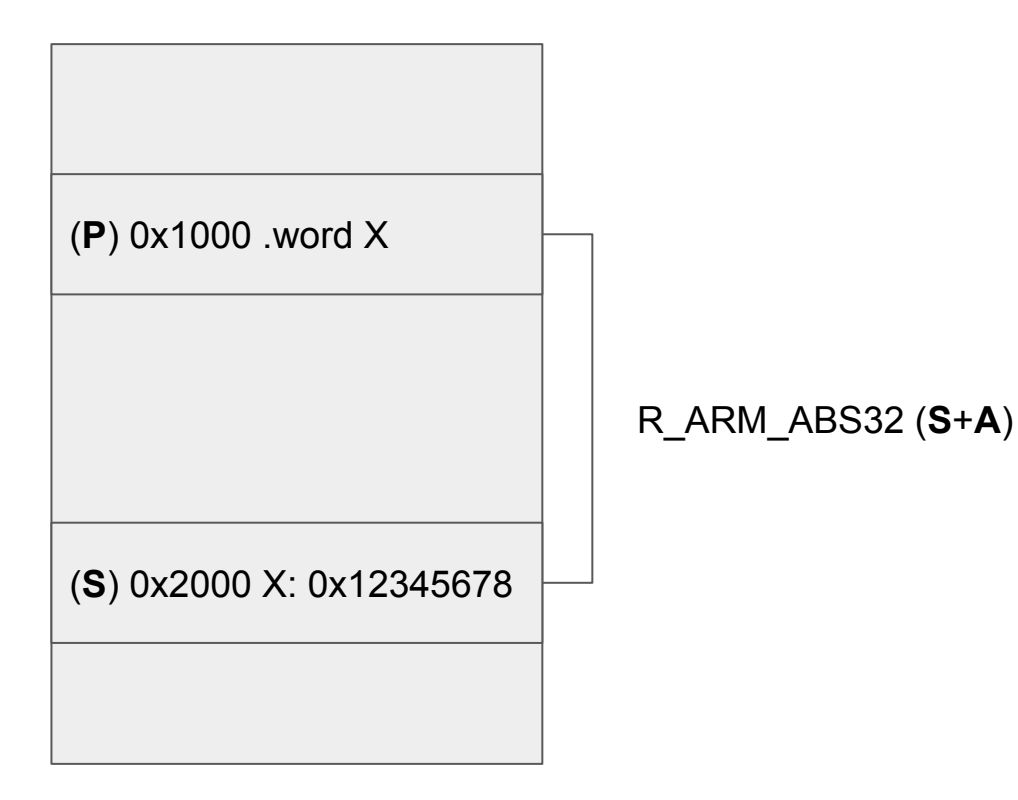

Once final addresses of all sections are known then relocations are fixed up. In general for a relocation at address **P**

- Extract addend **A** from relocation record (RELA) or from location (REL)
- Find destination symbol address **S**
- **Perform calculation** 
	- **S** + **A** for absolute
	- **S** + **A P** for relative
- Write result to **P**

#### Position independent code via GOT

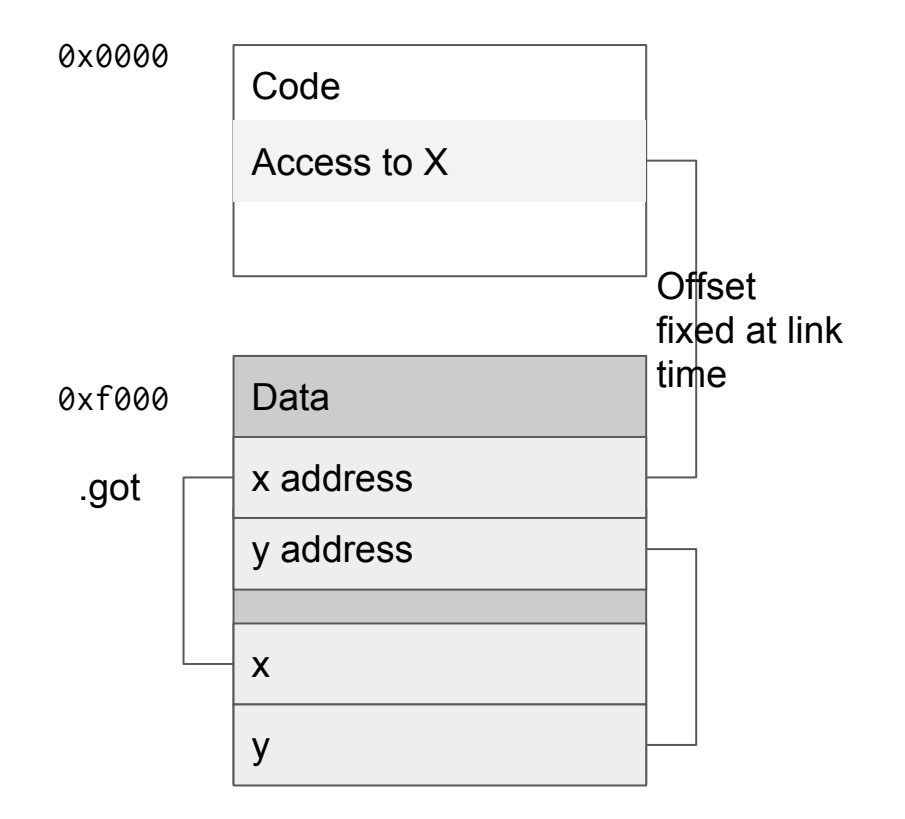

**G**lobal **O**ffset **T**able (GOT) is constructed by the linker in response to specific relocations

- Offset from code to data is known
- Code loads address of variable from GOT
- GOT filled in/relocated by dynamic linker

#### Calling a function via PLT

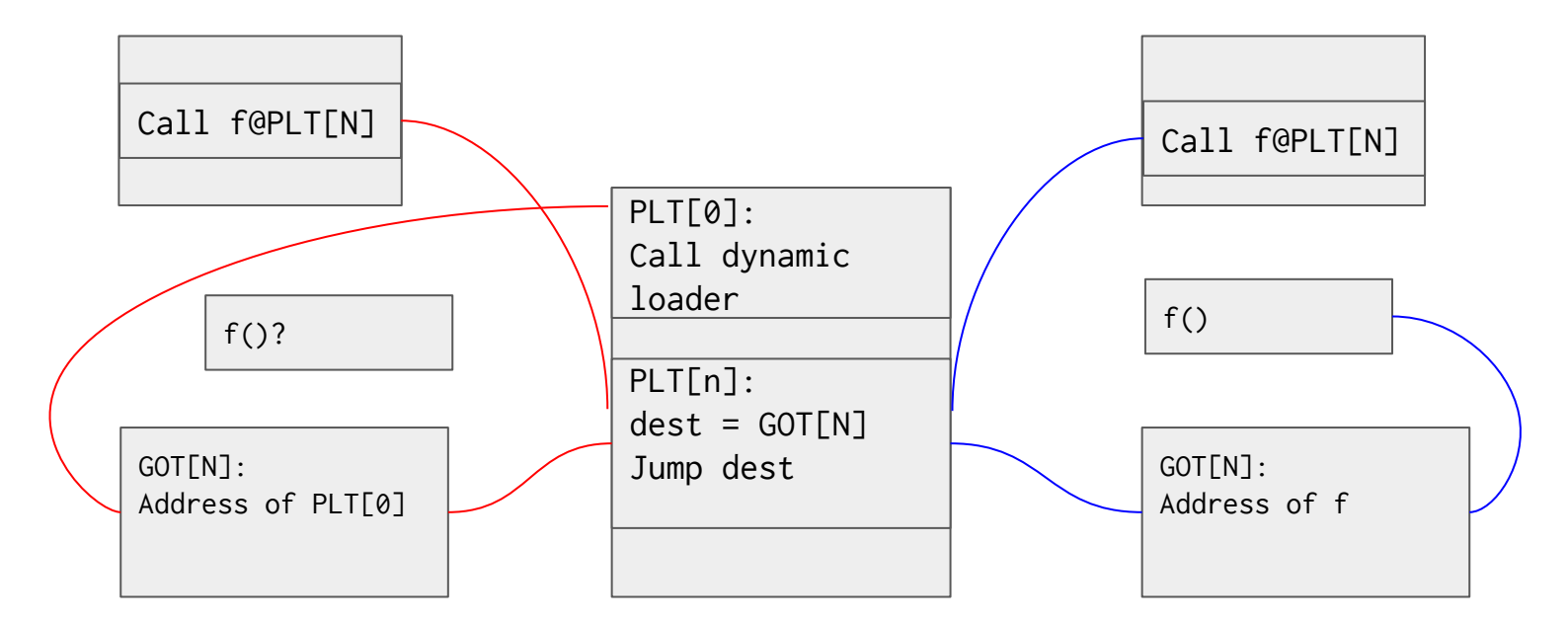

Lazy binding, 1st call

#### Subsequent calls